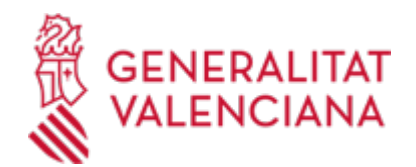

**Subvenciones destinadas a financiar acciones y programas de actuación para la atención y cuidado de las personas afectas de parkinson y de sus familias, en la Comunitat Valenciana (19554 / SIA: 1275148)**

#### **Organismo**

Conselleria de Sanidad

**Estado**

En Tramitación

#### **Plazo de solicitud**

Cerrado

## **INFORMACIÓN BÁSICA**

## **PROCEDIMIENTOS RELACIONADOS**

Inscripción en el Registro de Representantes de la Agencia de Tecnología y Certificación Electrónica • (ACCV). (17168 / SIA: 223653)

## **NORMATIVA GENERAL**

· [Normativa] Ley 38/2003, de 17 de noviembre, General de Subvenciones

<https://www.boe.es/buscar/pdf/2003/BOE-A-2003-20977-consolidado.pdf>

· [Normativa] Real Decreto 887/2006 de 21 de julio por el que se aprueba el Reglamento de la Ley 38/2003, de 17 de noviembre, General de Subvenciones.

<https://www.boe.es/buscar/pdf/2006/BOE-A-2006-13371-consolidado.pdf>

· [Normativa] Ley 1/2015, de 6 de febrero, de Hacienda Pública, del Sector Público Instrumental y de Subvenciones

[https://dogv.gva.es/datos/2015/02/12/pdf/2015\\_1091.pdf](https://dogv.gva.es/datos/2015/02/12/pdf/2015_1091.pdf)

· [Normativa] ORDEN 3/2018, de 25 de mayo, de la Conselleria de Sanidad Universal y Salud Pública, por la que se aprueban las bases reguladoras que regirán la concesión de las subvenciones destinadas a financiar las acciones y programas de actuación para la atención y cuidado de las personas afectas de Parkinson y de sus familias en la Comunitat Valenciana.

[https://dogv.gva.es/datos/2018/06/04/pdf/2018\\_5383.pdf](https://dogv.gva.es/datos/2018/06/04/pdf/2018_5383.pdf)

· [Normativa] RESOLUCIÓN de 20 de febrero de 2024, de la Conselleria de Sanidad, por la que se convocan subvenciones destinadas a financiar acciones y programas de actuación para la atención y cuidado de las personas afectadas de Parkinson y de sus familias, en la Comunitat Valenciana, para el ejercicio 2024. [2024/1811]

[https://dogv.gva.es/datos/2024/03/04/pdf/2024\\_1811.pdf](https://dogv.gva.es/datos/2024/03/04/pdf/2024_1811.pdf)

## **DUDAS SOBRE LA TRAMITACIÓN TELEMÁTICA**

#### **Dudas del trámite**

· [dgas\\_ua@gva.es](mailto:dgas_ua@gva.es)

#### **Problemas informáticos**

· [Formulario de consulta](https://sede.gva.es/es/formulari-problemes-tecnics)

## **SOLICITUD**

# **PLAZO DE PRESENTACIÓN**

Desde: 05/03/2024 Hasta: 26/03/2024

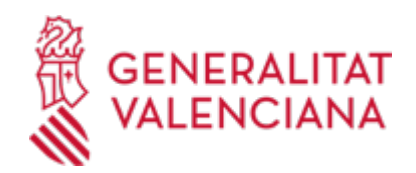

El plazo de presentación de las solicitudes será de 15 días, contado a partir del día siguiente al de la publicación de la presente resolución en el Diario Oficial de la Generalitat Valenciana (DOGV 9801/04.03.2024)

### **FORMULARIOS Y DOCUMENTACIÓN**

Las entidades solicitantes deberán cumplimentar la solicitud, la cual deberá ir acompañada de la documentación que seguidamente se relaciona:

a) Descripción del programa específico a subvencionar.

b) Objetivos generales, objetivos específicos, acciones.

- c) Cronograma.
- d) Propuesta de evaluación.
- e) Ámbito geográfico.

f) Recursos materiales.

g) Recursos humanos y acreditación de la titulación que justifique el desempeño de las funciones detalladas en el programa.

h) Número específico de personas a atender.

i) Personas contratadas según lo establecido en el artículo 6 letra f) de la Orden 3/2018, de 25 de mayo, si las hubiera.

j) Presupuesto desglosado del proyecto o programa incluyendo el importe solicitado para esta subvención, así como cualquier otra ayuda y/o subvención que se hubiera solicitado o recibido para ese programa concreto.

k) Certificado expedido por la entidad bancaria donde efectuar, en su caso, los pagos, en el que se especifique: código de la entidad, código de la sucursal, número de cuenta y titular de la misma, así como documento de alta de terceros, según modelo genérico. Aquellas entidades que en ejercicios anteriores hubiesen sido subvencionadas, únicamente deberán presentar dicha documentación en caso de modificación de los datos bancarios.

l) Copia autenticada o fotocopia cotejada de los estatutos en los que deberá constar explícitamente el ámbito de la entidad, así como la inexistencia de ánimo de lucro en los fines de la misma. Únicamente deberán presentar dicha documentación en los casos de modificación de los aportados en anteriores convocatorias o en el caso de tratarse de nuevas entidades solicitantes.

m) Memoria de las actuaciones desarrolladas, en materia objeto de esta subvención, en el ejercicio 2023, en el caso de aquellas entidades que no hubieran sido subvencionadas en la convocatoria de ese ejercicio.

n) El formulario normalizado de solicitud recoge declaraciones de responsable, en su apartado G. De acuerdo con lo dispuesto en el artículo 69 de la Ley 39/2015, de 1 de octubre, del Procedimiento Administrativo Común de las Administraciones Públicas, en caso de no cumplimentarse en el formulario, deberán aportar:

1º) Declaración responsable en la que manifiesta bajo su responsabilidad que la entidad solicitante no está incursa en ninguna de las prohibiciones previstas en el artículo 13 de la Ley 38/2003, General de Subvenciones, para ser beneficiaria de las subvenciones que en esta orden se regulan, y que está al corriente en el pago de reintegro por subvenciones de acuerdo con los artículos 21 y 25 del Real Decreto 887/2006, de 21 de julio de desarrollo de la Ley General de Subvenciones.

2º) Declaración responsable en la que manifiesta, bajo su responsabilidad, que cumple con los requisitos

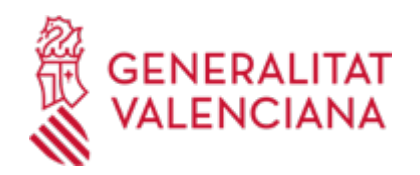

establecidos en la normativa vigente para obtener el reconocimiento de un derecho o facultad o para su ejercicio, que dispone de la documentación que así lo acredita, que la pondrá a disposición de la Administración cuando le sea requerida, y que se compromete a mantener el cumplimiento de las anteriores obligaciones durante el período de tiempo inherente a dicho reconocimiento o ejercicio, a tenor de lo dispuesto en el artículo 69.1 de la Ley 39/2015, de 1 de octubre, del Procedimiento Administrativo Común de las Administraciones Públicas.

3º) Declaración responsable en la que se manifiesta bajo su responsabilidad que, en la entidad solicitante, el IVA soportado es en su totalidad repercutido y no recuperado, actuando el beneficiario de la ayuda como consumidor final. En el caso de entidades sujetas a la regla de prorrata establecida en el art. 102 de la Ley 37/1992, de 28 de diciembre, del Impuesto sobre el Valor Añadido, se considerará gasto subvencionable la parte del IVA que no sea deducible, debiendo aportar en el momento de la justificación una declaración resumen del ejercicio donde conste la prorrata definitiva.

o) El formulario normalizado de solicitud recoge la autorización para que el órgano gestor recabe la información de la entidad relativa a estar al corriente de obligaciones tributarias y con la Seguridad Social, en su apartado E, de acuerdo con lo dispuesto en el artículo 28.2 de la Ley 39/2015, de 1 de octubre, del Procedimiento Administrativo Común de las Administraciones Públicas. En caso de no cumplimentarse en el formulario, deberán aportar:

Acreditación del cumplimiento de las obligaciones tributarias y con la Seguridad Social previstas en los artículos 18 y 19, respectivamente, del Reglamento de la Ley 38/2003, General de Subvenciones.

No obstante, cuando el beneficiario no esté obligado a presentar las declaraciones o documentos referidos al cumplimiento de obligaciones tributarias y con la Seguridad Social, su cumplimiento se justificará mediante declaración responsable.

p) Declaración responsable en la que se manifiesta bajo su responsabilidad que la entidad dispone de un plan de igualdad en el caso de que, de acuerdo con la legislación de aplicación, le sea exigible.

· PROGRAMAS ORIENTADOS A LA ATENCIÓN Y CUIDADO DE LAS PERSONAS AFECTADAS DE PARKINSON Y DE SUS FAMILIAS, EN LA COMUNIDAD VALENCIANA [\(https://siac-front.gva.es/siac](https://siac-front.gva.es/siac-front/public/descarga/es/F102633)[front/public/descarga/es/F102633](https://siac-front.gva.es/siac-front/public/descarga/es/F102633))

· PRESUPUESTO ANUAL POR PROGRAMA. ENTIDADES SIN FIN DE LUCRO [\(https://siac-front.gva.es/siac](https://siac-front.gva.es/siac-front/public/descarga/es/F93120)[front/public/descarga/es/F93120\)](https://siac-front.gva.es/siac-front/public/descarga/es/F93120)

· RELACIÓN DEL EQUIPO PROFESIONAL [\(https://siac-front.gva.es/siac-front/public/descarga/es/F93136\)](https://siac-front.gva.es/siac-front/public/descarga/es/F93136)

## **TASAS**

En este procedimiento no se pagan tasas.

## **FORMA DE PRESENTACIÓN**

## **Telemática**

1.- La presentación telemática de la solicitud y de la documentación requerida se realizará MEDIANTE EL CORRESPONDIENTE TRÁMITE TELEMÁTICO, cuyo enlace directo acaba de indicarse.

Para ello deberán disponer de un sistema de firma electrónica reconocida o cualificada y avanzada basado en certificados electrónicos reconocidos o cualificados de firma electrónica expedidos por prestadores incluidos en la «Lista de confianza de prestadores de servicios de certificación». Entre estos sistemas se admiten:

- El DNIe (DNI electrónico), los certificados emitidos por la FNMT (Fábrica Nacional de Moneda y Timbre) y los certificados de persona jurídica, empleado público o persona física emitidos por la ACCV (Autoritat de Certificació de la C.Valenciana).

- Y el sistema clave-firma del Estado únicamente para las personas físicas (por tanto, quedan excluidas las

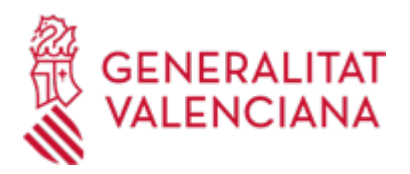

personas jurídicas: empresas, ayuntamientos, entidades ....). Más información respecto a los sistemas admitidos en la Sede Electrónica de la Generalitat en:

https://sede.gva.es/es/sede\_certificados

2.- Para realizar trámites por vía telemática ante la Administración de la Generalitat actuando en representación de otra persona (física o jurídica), deberá inscribirse previamente en el REGISTRO DE REPRESENTANTES de la ACCV, o bien en el REGISTRO ELECTRÓNICO DE APODERAMIENTOS de la Administración General del Estado, cuya respectiva información está disponible en el apartado "Enlaces" de este trámite. Sin esa inscripción previa, además de no quedar acreditada su representación, no se recibirá nada en la carpeta ciudadana de la persona presentadora.

3.- En su caso, deberá proceder al pago telemático correspondiente y guardarse el justificante de pago.

4.- Clickando en el enlace directo indicado en "¿Cómo se tramita telemáticamente?" o en el enlace "TRAMITAR CON CERTIFICADO" (en color rojo al inicio de este trámite), accederá al trámite telemático, que le permitirá cumplimentar el formulario web, anexar la solicitud y demás documentación cumplimentada y firmada digitalmente que deba aportar y realizar la presentación telemática de todo ello, obteniendo el correspondiente justificante de registro.

5.- Respecto a los DOCUMENTOS A ANEXAR, en su caso:

- Es recomendable que, en primer lugar, los reúna todos y los cumplimente, firme y guarde electrónicamente en su ordenador, de modo que posteriormente pueda incorporarlos en el paso correspondiente del trámite telemático.

- IMPORTANTE: todos los documentos certificados o firmados que se presenten telemáticamente deberán ser enviados en formato PDF y tendrán que incorporar las FIRMAS DIGITALES de la/s persona/s o entidad/es que lo/s suscriba/n.

- En este trámite de la Guía Prop:

\* En el apartado denominado "¿Qué documentación se debe presentar?" aparece el listado de documentos a presentar.

\* Y en el apartado "IMPRESOS ASOCIADOS"(además de en el propio trámite telemático) existen modelos normalizados y rellenables de todos o algunos de esos documentos, según el caso. Si existe modelo normalizado el documento deberá presentarse en él. Sin embargo, aquellos documentos para los que no exista modelo normalizado deberán ser creados o recabados por la persona solicitante para poderlos adjuntar.

- En el trámite telemático se indica el tamaño máximo permitido de los documentos a anexar y sus posibles formatos o extensiones (pdf, doc, odt, xls, ods, zip, etc.). Compruébelos antes de anexar los documentos.

## **Acceso con autenticación**

[https://www.tramita.gva.es/ctt-att](https://www.tramita.gva.es/ctt-att-atr/asistente/iniciarTramite.html?tramite=DGM_GEN&version=4&idioma=es&idProcGuc=19554&idSubfaseGuc=SOLICITUD&idCatGuc=PR)[atr/asistente/iniciarTramite.html?tramite=DGM\\_GEN&version=4&idioma=es&idProcGuc=19554&idSubfase](https://www.tramita.gva.es/ctt-att-atr/asistente/iniciarTramite.html?tramite=DGM_GEN&version=4&idioma=es&idProcGuc=19554&idSubfaseGuc=SOLICITUD&idCatGuc=PR) [Guc=SOLICITUD&idCatGuc=PR](https://www.tramita.gva.es/ctt-att-atr/asistente/iniciarTramite.html?tramite=DGM_GEN&version=4&idioma=es&idProcGuc=19554&idSubfaseGuc=SOLICITUD&idCatGuc=PR)

#### **ENLACES**

· El trámite para dar de alta una nueva cuenta bancaria, modificarla o darla de baja se puede realizar telemáticamente, consulte: PROPER. Procedimiento para tramitar las altas, modificaciones y bajas de las domiciliaciones bancarias (Domiciliación bancaria). Trámite automatizado:

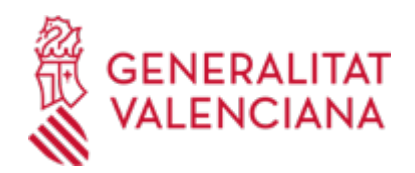

#### [https://www.gva.es/ES/inicio/procedimientos?id\\_proc=22648](https://www.gva.es/ES/inicio/procedimientos?id_proc=22648)

## **TRAMITACIÓN**

## **INFORMACIÓN DE TRAMITACIÓN**

1.- La solicitud de subvención, se dirigirá a la Dirección General de Atención Hospitalaria, ajustándose a los modelos normalizados, estando también disponible en su página web y en la guía PROP de la Generalitat (www.prop.gva.es).

2.- Si la documentación aportada fuera incompleta o no reúna los requisitos establecidos en la convocatoria, se requerirá a las entidades solicitantes, mediante publicación en la página web de la Conselleria de Sanidad y sede electrónica de la Generalitat, para que en el plazo de 10 días, subsanen la falta o acompañen los documentos preceptivos, con advertencia de que si no lo hiciesen se les tendría desistida su solicitud, previa resolución, de conformidad con el artículo 68 y 45 de la Ley 39/2015, de 1 de octubre, del Procedimiento Administrativo Común de las Administraciones Públicas.

3.- Corresponde al titular de la conselleria con competencias en atención hospitalaria, u órgano en quien delegue, dictar la resolución de la concesión de las distintas subvenciones.

4.- El plazo máximo para tramitar, resolver y notificar las resoluciones de concesión será de seis meses a contar desde la fecha publicación de la convocatoria en el Diari Oficial de la Generalitat Valenciana. En los casos en que deba requerirse la subsanación de deficiencias y aportación de documentos, el plazo determinado en el apartado anterior se podrá suspender durante el transcurso del tiempo que medie entre la notificación del requerimiento y su efectivo cumplimiento por las entidades solicitantes o, en su defecto, por el transcurso del plazo concedido.

Transcurrido el plazo sin que haya recaído resolución, podrá entenderse desestimada la solicitud de concesión de la subvención.

## **CRITERIOS DE VALORACIÓN**

La valoración de las solicitudes de subvención se realizará en base a los criterios establecidos en el artículo 6 de la Orden 3/2018, de 25 de mayo, de la Conselleria de Sanidad Universal y Salud Pública:

a) Calidad del programa: Se valorará la justificación de los programas y actividades a desarrollar, los objetivos perseguidos, metodología, recursos materiales y humanos, temporalización y su evaluación e impacto en la población: hasta un máximo de 50 puntos. La entidad deberá obtener un mínimo de 15 puntos en este apartado para continuar en el proceso de valoración.

b) Ámbito geográfico que abarca, impacto territorial y personas atendidas hasta un máximo de 15 puntos.

c) Experiencia previa acreditada de la entidad titular, en programas con la misma finalidad que la subvencionada: hasta un máximo de 15 puntos.

d) Estar certificada la entidad solicitante, con normas de calidad ISO: hasta un máximo 5 puntos.

e) Estar declarada la entidad solicitante, como entidad de Utilidad Pública, por el Ministerio con competencias en la materia: 10 puntos.

f) La contratación, por un periodo superior a seis meses, de personas con un grado de discapacidad igual o superior al 33%: hasta un máximo 5 puntos.

## **ÓRGANOS TRAMITACIÓN**

Dirección General de Atención Hospitalaria C/ MICER MASCÓ, 31-33

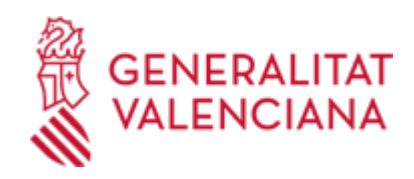

46010-València Telf.: 961928192 Fax: 961928827

> [Dirección General de Atención Hospitalaria](https://www.gva.es/es/inicio/atencion_ciudadano/buscadores/departamentos/detalle_departamentos?id_dept=25976) • C/ MICER MASCÓ, 31-33 46010 València (València/Valencia) Tel.: 961928192 Fax.: 961928827 Web: www.san.gva.es/

## **ENLACES**

· ACTA CONSTITUCIÓN COMISIÓN VALORACIÓN [https://www.gva.es/descarregues/2024/04/61755-](https://www.gva.es/descarregues/2024/04/61755-ACTA_1_PARKINSON__Constitutiva_Comision_CAS_firmado.pdf) [ACTA\\_1\\_PARKINSON\\_\\_Constitutiva\\_Comision\\_CAS\\_firmado.pdf](https://www.gva.es/descarregues/2024/04/61755-ACTA_1_PARKINSON__Constitutiva_Comision_CAS_firmado.pdf) · ACTA LISTADO PROVISIONAL ADMITIDOS Y EXCLUIDOS [https://www.gva.es/descarregues/2024/04/61757-](https://www.gva.es/descarregues/2024/04/61757-3_ACTA__Listado_provisional_AD_y_EX__ABRE_PLAZO_SUBS_Y_ALEGACIONES_CAS_firmado.pdf) [3\\_ACTA\\_\\_Listado\\_provisional\\_AD\\_y\\_EX\\_\\_ABRE\\_PLAZO\\_SUBS\\_Y\\_ALEGACIONES\\_CAS\\_firmado.pdf](https://www.gva.es/descarregues/2024/04/61757-3_ACTA__Listado_provisional_AD_y_EX__ABRE_PLAZO_SUBS_Y_ALEGACIONES_CAS_firmado.pdf)

## **ALEGACIÓN / APORTACIÓN**

## **OBJETO**

Presentar alegaciones al procedimiento de acuerdo a la Ley 39/2015, de 1 de octubre, del Procedimiento Administrativo Común de las Administraciones Públicas.

## **PLAZO DE PRESENTACIÓN**

#### Desde: 12/04/2024 Hasta: 25/04/2024

El plazo para presentar las alegaciones es de 10 días hábiles a contar desde el siguiente a la publicación del listado provisional de admitidos y excluidos.

## **FORMA DE PRESENTACIÓN**

#### **Acceso con autenticación**

[https://www.tramita.gva.es/ctt-att](https://www.tramita.gva.es/ctt-att-atr/asistente/iniciarTramite.html?tramite=DGM_APD&version=2&idioma=es&idProcGuc=19554&idSubfaseGuc=ALEGACION&idCatGuc=PR)[atr/asistente/iniciarTramite.html?tramite=DGM\\_APD&version=2&idioma=es&idProcGuc=19554&idSubfase](https://www.tramita.gva.es/ctt-att-atr/asistente/iniciarTramite.html?tramite=DGM_APD&version=2&idioma=es&idProcGuc=19554&idSubfaseGuc=ALEGACION&idCatGuc=PR) [Guc=ALEGACION&idCatGuc=PR](https://www.tramita.gva.es/ctt-att-atr/asistente/iniciarTramite.html?tramite=DGM_APD&version=2&idioma=es&idProcGuc=19554&idSubfaseGuc=ALEGACION&idCatGuc=PR)